# Final code generation

- $\triangleright$  Write a set of auxiliary procedures for generating labels and temporaries.
- $\triangleright$  Find types of variables. (Hopefully you found this in earlier part).
- $\blacktriangleright$  Find all temporaries that you might need (GenCode for each expression can find all temporaries).
- $\blacktriangleright$  Make a map of how stack and heap is going to look like. That is, how are specific variables going to get mapped in the memory.
- $\triangleright$  Associate an offset for all variables and parameters.
- $\triangleright$  Establish a protocol for calling a function and returning from a function.
- $\triangleright$  For every expression type, find a correspondence between the expression and its corresponding implementation in assembly. (Check GenCode related handout)
- $\blacktriangleright$  For every statement type, find a corresponding implementation (Check GenCode related handout)

## Class

- $\blacktriangleright$  Find size of class
- $\triangleright$  Determine all fields: include its fields and field of class classes.
- $\triangleright$  Assign an offset for members of fields (including those that you receive from superclass). You will need type for every class:
- $\triangleright$  Arrange for code generation for every method:

```
ClassType::CodeGen(){
Fields *fl= Fields(); // find the fields of this class
 Methods *mt = Mathods(); // methods of this class
 int offset = 0; // initial offset
 // assume that fit is an iternator
 for (fit = fl->begin(); fit!= fl->end(); fit++) {
  // assign offset
  (*fit).Offset = offset;
   class size = class size + (*fit).Size():
  // set offset for next field
  offset = offset+(*it).Size():
 }
// assume that iterator mit will go over all methods of class
 for (mit = mt->begin(); mit != ml->end(); mit++) {
   // generate code for method
   (*mit)->GenCode();
 }
}
                                                            KED KARD KED KED E VOOR
```
#### Allocation of space for variables

- $\triangleright$  Every variable (including instance and local) has an offset associated with it.
- $\blacktriangleright$  Two kinds of variables:
	- 1. Primitive types: Allocate space for primitive types on stack Allocate 1 word for each primitive type
	- 2. Reference types:
		- $\blacktriangleright$  Allocate space for reference on stack (1 word)
		- $\triangleright$  Allocate space for object on heap (equal to size of class)

```
\blacktriangleright Example:
```

```
void func() {
   // create an object
   ClassC x = new ClassC:
   ...
  // store a value in x.c
   x.c = 4:
   ...
}
```
- In func's activation record will allocate space for x. The space for x is, thus, allocated when func is executed.
- $\triangleright$  Generate code that will invoke sbrk to allocate space on heap for x. Use the size of ClassC to determine amount of space (can be determined by compiler).
- $\triangleright$  Store the address returned by sbrk on stack at an offset for the reference (say, xoffset).

## Generation of code for variable access

- $\triangleright$  What kind of code should be generated to refer to a specific name?
- $\triangleright$  Remember: every variable gets mapped to a memory location: either in stack or heap.
- $\blacktriangleright$  Local variable: Data is on stack:
	- $\blacktriangleright$  Find offset for each variable
	- $\triangleright$  Can find variable by  $$fp + of$ fset.
- $\blacktriangleright$  Reference type:
	- $\blacktriangleright$  Find address for data on heap
	- $\blacktriangleright$  Find offset within heap
	- $\blacktriangleright$  Example:
		- 1. Read the value of  $x$  into register r1 to get address on data associated with  $x$ on heap.
		- 2. Add offset of c to content of r1 to get address of x.c into register r2.
		- 3. Store value 4 into the address specified in register r2.

So generated code for the assignment will look something like the following:

```
# load reference for x in register 16
lw $16, $fp(xoffset)
# load value 4 in register 17
lw $17, 0x04
# store $17 in address specified by 16+coffset.
sw $17, $16(coffset)
                                          KORK EXTERNS AND KOOK
```
4 / 18

## Method declaration

- For R  $p(T1 a1, T2 a2, ...)$ , do the following.
- $\triangleright$  Make the implicit parameter explicit: R p(Class this, T1 a1, T2 a2, ...)
- $\blacktriangleright$  Assign an offset for each parameter. The first parameter will be nearest to the framepointer.
- In Layout space for local variables: Ivarsize  $=$  size of local  $+$  temporary variables
- $\triangleright$  Find registers that you want to save: rsize := size of registers.
- ▶ Determine stack frame size: stack frame size := lvarsize + rsize;
- $\blacktriangleright$  Generate an assembly routine of the form:

```
.global _p_C_asm
```

```
.ent _p_C_asm
```
 $p_C_asm$ :

- $\triangleright$  Use stack frame size to generate code that will allocate space on stack: Generate code of the form  $sp := sp - stack$  frame size;
- $\triangleright$  Generate code for saving registers at specific offsets with AR
- $\blacktriangleright$  Generate code for the body
- $\triangleright$  Generate code for loading registers from the current activation record.
- <sup>I</sup> Generate code for jumping to routine that called this routine.

#### Method activation:  $x.p(f1, f2, \ldots, fn)$

- $\triangleright$  Generate code for pushing value of  $f$  on stack. Note: you should generate code for evaluating and pushing the parameters on stack in such a way that fn is pushed first, and f1 last.
- $\triangleright$  generate code for pushing value of x on stack.
- $\triangleright$  generate code for jumping to the assembly routine generated for p
- $\blacktriangleright$  Save any registers that you want to save

```
// Assumption: m stores information about a method
MethodInvocationExpression *m;
// get parameters of method
ParamList p = m->GetParams();
// object on which method is invoked
Object *o = m->Object();
// Traverse parameter list in reverse order
// assume that this is how it is stored
for (pit = p.\text{begin})); pit := p.\text{end}); pit++) {
  (*pit).GenCode(); // generate code for each parameter
}
for (pit = p.\text{begin})); pit := p.\text{end}); pit++) {
 // push the symbtab that stores value for each
 // parameter on stack
 Print(''push (*pit).symtab on stack'');}
}
// push the object on stack
Print(''push o->symtab on stack'');
// construct assembly name for p
String asmFunc = AssemblyName(o->ClassName(), m->MethodName());
Print(''jump to asmFunc'');
```
#### Implementation of dynamic functions

 $\triangleright$  Define a table, say vtb1, for a class. The table contains pointers to virtual functions of the class. Each object of a class contains pointer to the virtual function table of the class.

```
class A {
         int a;
         void f(int);
         void g(int);
         void h(char);
      };
      class B extend A {
         int b;
         void g(int);
      };
      class C extends B {
         int c;
         void h(int);
      }
\blacktriangleright Class C layout:
```
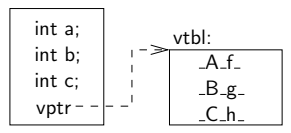

- $\blacktriangleright$  Invoke a method f:
	- $\blacktriangleright$  push arguments on stack
	- $\blacktriangleright$  find f's index in virtual function table
	- $\blacktriangleright$  jump to the label in table.

### Example: input program

```
class P {
  int x;
  int y;
  boolean z;
  void M(int a) {
     int b, c;
     int d;
     x = y+1;d = a;}
}
class Q {
 void N() {
    P ip;
    int jp;
    ip = new P;ip.M(4);
 }
}
```
#### A compact parse tree

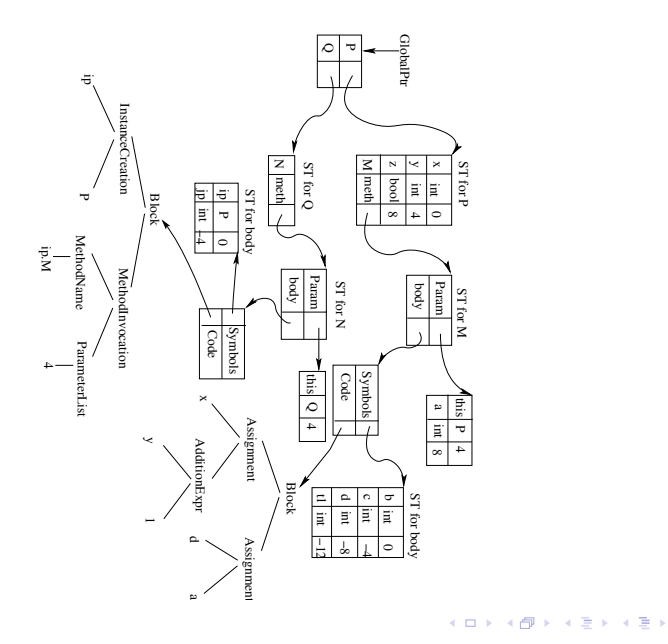

### Code Generation for program

- $\triangleright$  Code generation for example  $=$  code generation for class P and code generation for class Q.
- $\blacktriangleright$  The following computations need to be done:
	- $\triangleright$  Class: Offsets for all instances variables  $+$  size of class. Offset will be used for accessing a specific instance variable in heap.

For instance, in order to access instance variable  $x$  of an object  $X$  (through expression  $X.x$ ) of P, we need offset of x.

- **Parameters:** offsets for all parameters  $+$  total space taken by parameters. Offset will be used for accessing specific parameter on stack.
- $\triangleright$  Block (local and temp) variables: Offsets for all local variables  $+$  total size. Total size will be used for builiding AR, and offset for accessing local variables within activation record.
- $\blacktriangleright$  How will stack look for procedures?

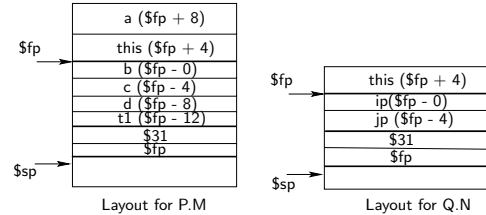

10 / 18

K ロ ▶ K 個 ▶ K 로 ▶ K 로 ▶ 『 콘 』 K 9 Q @

#### General Approach

- $\triangleright$  Remember:  $\frac{1}{2}$ sp points to first free location in stack. \$fp: points to first local variable.
- $\blacktriangleright$  For each method, generate a unique assembly routine.
- $\triangleright$  All local variables (primitives and references) and parameters of a program or procedure will go on stack.
	- $\triangleright$  Local variable: -offset( $$fp$ ) (offset of local variable)
	- Parameter: offset( $$fp$ ) (offset of parameter)
- $\triangleright$  Use a load compute store model.
- $\triangleright$  Global data: For every global variable, say GL, generate code like the following:

.data

 $GI.:$  word  $0$ 

Initialize GL to 0, and now GL can be accessed symbolically.

 $\triangleright$  Literal: Literals like strings, float, and double values can be stored in following manner:

11 / 18

K ロ ▶ K 個 ▶ K 로 ▶ K 로 ▶ 『 콘 』 K 9 Q @

.data astr: .asciiz "this is a string" temp1: .double 4.56, 0.4e-25 temp2: .float 2.34, 0.5e-20

#### Code generation for methods of P

- $\blacktriangleright$  Find the temporaries that you need for P.M: 1.
- $\triangleright$  Compute various sizes for P.M:
	- $\triangleright$  Variables:  $4+4+4+4$ : 16 bytes (var size)
	- Registers: 4 bytes  $(\$31) + 4$  bytes  $(\$fp)$
	- **Framesize** =  $16 + 4 + 4 = 24$
- $\triangleright$  Code generation of P.M = prologue + body + epilogue.

We first look at prologue.

 $\blacktriangleright$  Generate header for P.M.

.text

.ent P M asm

 $P.M.asm:$ 

- $\triangleright$  Generate code that will construct an activation frame for P.M: subu  $$sp, 24 # 24 = size of activation frame.$
- Generate code for saving registers: save  $$31$  and  $$fp$  only. sw \$31, 24-16(\$sp) # \$sp+framesize-var size sw \$fp 24-16-4(\$sp) # store after \$31
- $\triangleright$  Generate code for setting new frame pointer: addu  $f_p$ ,  $g_p$ , 24 # 24 = framesize
- $\triangleright$  This should take care of prologue for P.M

## Code generation for body of P.M

- $\triangleright$  Code generation here will involve generating body for statements of P.M.
- **P** generate code for evaluating  $x := y+1$ ;
	- First evaluate the right hand side  $y+1$ ;
	- $\triangleright$  Store this value in a temp.
	- $\triangleright$  Generated code should first find y in memory, and change its value. So the compiler must first find where y comes from. By looking at symbol tables, it finds that  $y$  is an instance variable of P. So  $y$  is a component of object this passed to M. Generated code can find y in two steps
		- $\triangleright$  Find "this" on stack using  $$fp$  (it should be the first argument):

```
lw $19, 4 ($fp) # 4 = offset of object
```
 $\triangleright$  Now access y from this

lw \$20,  $4(\$19) # 4 = offset of y on heap$ 

Register 20 contains the value of y.

 $\triangleright$  Add 1 to \$20. Then store it in temp:

addi \$20, \$20, 1 # add 1

sw \$20, -12(\$fp) # store in temp (at offset 20)

Generate code for assigning temp to x. (Note that  $x$  will need to be accessed in the same manner as y as above): lw \$19, -12(\$fp) # load temp; offset for temp=12 lw \$20,  $4$ (\$fp) #  $4 =$  offset of this  $sw$  \$19,  $0$ (\$20) # store \$19 into  $x$ (at offset 0)

```
P generate code for evaluating d = a: Load content of a into register and
  store it into d.
```

```
lw $19, 8($fp) # 8 = offset of a
sw $19, -8($fp) # store in d (at offset -8)
```
#### Epilogue for P.M

Generate code for restoring \$31 and  $$fp$ : lw \$31, 24-16(\$sp) # 24-16 = offset for 31 lw \$fp 24-16-4(\$sp) # 24-16-4 = offset for for sp

- $\blacktriangleright$  generate code for cleaning up stack addu \$sp, 24
- $\blacktriangleright$  generate code for returning:

$$
j \qquad \$31
$$

- $\blacktriangleright$  Generated end:
	- .end P\_M\_asm

#### Code Generation for Q.N

- $\blacktriangleright$  Computations by compiler:
	- $\triangleright$  Variables: 4 bytes (for ip)  $+$  4 bytes (for ip)  $=$  8 bytes
	- Registers: 4 (register 31)  $+$  4 bytes (register \$fp) Framesize  $= 8 + 4 + 4 = 16$
- Generate header for  $Q.N$ :

.ent  $\Box$ N asm

 $-N<sub>asm</sub>$ :

#### **P** generate code for constructing activation frame for  $Q$ : subu \$sp, 16 # 16 = size of activation frame.

Generate code for saving registers: save  $$31$  and  $$fp$  only. sw \$31, 16-8(\$sp)

```
sw $fp 16-8-4($sp)
```
 $\triangleright$  Generate code for setting new frame pointer:

```
addu f_p, f_p, 16 # 16 = framesize
```
### Generate body for Q.N

- Generate code for  $ip := new P$ 
	- 1. Allocate space for an object. Size of space defined by size of P. This is done by calling sbrk
	- 2. Store the address returned by sbrk in ip.

```
li $v0, 9 # 9 = sbrk code
li $a0, 12 # 12 = sizeof(P)
syscall # system call
sw $v0, -0($fp) # store returned address($2) on stack
```
- 3. The address of space allocated is stored on stack in location \$fp=0. (that is, first local variable).
- 4. This is the place where a constructor should be called. It will involve the following:
	- $\blacktriangleright$  Evaluate arguments of constructor
	- $\blacktriangleright$  Push arguments on stack
	- $\blacktriangleright$  Call constructor

#### Generate body for Q.N - cont'd.

- Generate code for method invocation:  $ip.M(4)$ 
	- 1. generate code for evaluating parameters and store the evaluated values on stack.
	- 2. Note that there are two parameters to M: i) object on which method is being invoked (ip in this case) and ii) int parameter with value 4.
	- 3. Push first argument (ip): subu \$sp, 4 # allocate 4 bytes for first arg li \$19, -0(\$fp) # load content of ip (at offset -0) sw \$19, 4(\$sp) # store value of arg into stack
	- 4. Evaluate second argument and push it on stack: subu \$sp, 4 # allocate 4 bytes for first arg li \$19, 4 # load 4 in register \$19 sw \$19, 4(\$sp) # store val of arg into stack
	- 5. Now jump to assembly routine \_P\_M\_asm:

```
ial P<sub>M</sub>_asm
```
6. After returning from procedure, need to take back space which was allocated for arguments. So generate code for deallocating argument space (two arguments)

addu  $s_p$ , 8 # 8 = size of arguments

### Generate body for Q.N - cont'd.

- $\blacktriangleright$  Epilogue for Q.N:
	- 1. Generate code for restoring \$31 and \$fp: lw \$31, 16-8(\$sp) # restore \$31 lw \$fp 16-8-4(\$sp) # restore \$fp
	- 2. generate code for cleaning up stack addu \$sp, 16
	- 3. generate code for returning:

```
j $31
```
- 4. Generated end:
	- .end  $Q$  N asm